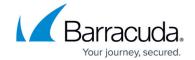

## **Barracuda Network Access and VPN Client**

https://campus.barracuda.com/doc/96025929/

To connect to a client-to-site VPN on the CloudGen Firewall, both the Barracuda VPN Client and the Network Access Client can be used. The VPN Client lets you create VPN profiles and establish client-to-site VPN connections between Windows, macOS, or Linux VPN clients and the CloudGen Firewall. The Barracuda Network Access Client is a suite of Windows-only applications that let you control network and VPN client access based on rules and policies. The Network Access Client interacts with the Access Control service of the CloudGen Firewall. The VPN Client can be installed as a stand-alone application on Windows, macOS, FreeBSD, and Linux or as a component of the Network Access Client on Windows. Both the Windows and macOS version of the VPN Client integrate with CudaLaunch. This allows you to initiate and monitor the client-to-site VPN connection directly from CudaLaunch. For more information, see the Barracuda NAC & VPN Client's overview page.

## **Downloading the Barracuda Network Access and VPN Client**

Go to the Barracuda Download Portal to download the VPN client for your operating system: <a href="https://dlportal.barracudanetworks.com">https://dlportal.barracudanetworks.com</a>

#### **Barracuda Network Access Client for Windows**

The Network Access Client consists of client software components and server-side components that the client software periodically communicates with to have the health state of its underlying operating system verified and its network access rights assessed. CloudGen Firewalls can interpret that information and subsequently allow or deny network access attempts by the respective client.

The Barracuda Network Access Client consists of the following applications:

- **Barracuda Personal Firewall** A lighter version of the Barracuda CloudGen Firewall designed for client usage that, depending on the client license used, can accept rulesets sent from the firewall.
- **Barracuda Access Monitor** Software that interacts with the Access Control server, collects system information from client workstations for health evaluation, and takes security measures such as executing Virus Scanner updates and starting scans.
- **Barracuda VPN Client** Integrated VPN client that lets you create VPN profiles and establish connections. The Barracuda VPN Client license is included with every appliance. On hardware appliances, it allows for unlimited users, whereas on virtual appliances it is limited to the virtual appliance's capacity.

For information on how to install the Barracuda Network Access Client and all of its components, see

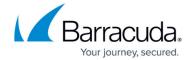

<u>Installing the Barracuda Network Access/VPN Client for Windows.</u>

#### **Barracuda VPN Client for Windows**

The VPN Client for Windows allows you to set up client-to-site VPNs using TINA, the Barracuda Networks proprietary VPN protocol. The Barracuda VPN Client establishes a secure connection to the VPN service on the CloudGen Firewall.

For more information, see <u>Installing the Barracuda Network Access/VPN Client for Windows</u>.

### **VPN Client for macOS**

The VPN Client for macOS is a fully featured VPN client for macOS version 10.5 or higher. The secure and small client runs in the background and lets you quickly connect and disconnect to the configured VPN servers.

For more information, see Installing the Barracuda VPN Client for macOS.

#### Command-line VPN Client for Linux and FreeBSD

The command-line VPN Client can be used on Linux, macOS, and FreeBSD. For macOS 10.5 or higher, it is recommended to use the VPN Client for macOS instead.

For more information, see <u>Installing the Barracuda VPN Client for Linux and OpenBSD</u>.

# Barracuda CloudGen Firewall

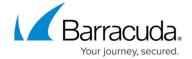

© Barracuda Networks Inc., 2024 The information contained within this document is confidential and proprietary to Barracuda Networks Inc. No portion of this document may be copied, distributed, publicized or used for other than internal documentary purposes without the written consent of an official representative of Barracuda Networks Inc. All specifications are subject to change without notice. Barracuda Networks Inc. assumes no responsibility for any inaccuracies in this document. Barracuda Networks Inc. reserves the right to change, modify, transfer, or otherwise revise this publication without notice.